## **Adobe Photoshop Premiere Elements Download \_HOT\_**

Installing Adobe Photoshop is relatively easy and can be done in a few simple steps. First, go to Adobe's website and select the version of Photoshop that you want to install. Once you have the download, open the file and follow the on-screen instructions. Once the installation is complete, you need to crack Adobe Photoshop. To do this, you need to download a crack for the version of Photoshop you want to use. Once you have the crack. After the crack is applied, you can start using Adobe Photoshop.

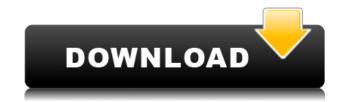

To share with others an image in Photoshop, you can save it as a generic Graphics file or as a Cloud Document. Save as Graphics and place in the same folder as the photo you want to share, and then use a link (using the Share for Review beta feature button) to view it. This creates a link to a file that already exists. To create a Cloud Document, just save as a Cloud Document. When you're done working on an image, open it in a new tab in Photoshop and share the new open tab to the link you created in the previous step. No need to leave Photoshop, although you can switch back to the original file to make changes. Photoshop will remember where you left off working. The Cloud Document lets others open the file as well, and makes incorporating review and feedback much faster and easier. In the Cloud Document, they can make not only comments but also edit the photo and retake their own version. To set up a link to a Cloud Document, head to Window > Services > Cloud Documents. Next to Photoshop CC Beta, select Available Files (under the Shared Files heading). Now, you just have to click the link and enter your link in the text field. You can enable commenting with the Share comments menu, or even set a filter to invite or permit admittance. Cloud Documents, like version history, do show up in the version history panel for faster review and management. The Photoshop Layers panel for looking at the photo's layers is also a scene in Review mode, although you won't see the layers unless you've enabled it.

## Download free Photoshop 2021 (Version 22.4.3)Licence Key x32/64 {{ updAte }} 2022

With Adobe Photoshop, you can apply a variety of effects to your images, or even create and edit them. You can also apply a variety of filters. Some of these filters apply effects to the entire photo, while others focus more on a specific area. You can also use the powerful filters to tweak the color to make any photo look how you want it to. **How do you import images into Adobe Photoshop?**When you click on the Import button, a file selection window pops up. Simply select the image or image file you'd like to use and then click import. The image will be added to the layer above the layer with any previous work done. You can also use the import to batch import multiple images at once. Adobe Photoshop CC is the current version and it is great to use because it is said to be so much more powerful and stable than the previous versions and they also continue to get the same features. You can create new work from scratch or you can open up a file in Photoshop and continue the editing that you were working on before and if you save the project you can save the artwork as a different file or you can save it as an image. If you are looking for a different features then you can get some additional options in the CC version. The most powerful part of the software is the ability to create a photo or image in a matter of seconds. Then, you can add creative effects and visual treats to create your own personal masterpiece. Learn how to work with basic layer manipulation, retouch photos with Expert-level smart filters and photo-editing shortcuts. Then, convert your work to a wide range of file formats to upload to your favorite social media accounts. Adobe Photoshop also has plenty of features to help you create a variety of other types of content including videos, animations and web graphics. You can start from scratch or work with placeholder content. e3d0a04c9c

No matter how many features you choose to cover, once you get a handle on how they work, you can take a cutting-edge feature and use it to great effect. The same is true when it comes to practical techniques in the Modify menu. Let's take a peek at just a few of the more powerful features in recent versions of Photoshop. Duplicate Photoshop Elements' Arrange dialog from the File menu. Select the top-level Layers dialog, choose Modify > Arrange, and you'll notice something has changed. Now, you can cut and paste images into the hierarchy just not to their original location. Let's say you've just received images of a king and his court. You want to schedule the portraits to appear on a special page within a print publication. You can copy the "King" layer (indicated with a black square) and paste it below the other layers. You'll notice the blue mask icon, which means you can now crop and reorder the image so the court is off to one side. Now you just have to shade in the background using the Clipping Mask button, which I'll show you how to do in a moment. This trick is particularly useful when your main focus is on a subject or group of people but you're showing a slightly skewed angle. Select the Image and use the Perspective Control boxes on the flyout menu to correct the camera's perspective. The Snap tool allows you to zoom in on, and focus, a subject in an image. To do this, choose Photoshop Elements > Panorama. The Panorama dialog opens, showing the entire scene at once. Now, click and drag on the image, bringing the entire landscape into view. Zoom in. The mask icon appears on the image, indicating the areas matched to the area at the top of the dialog. You can now use the Selection Tool to add more points to the mask and get a more accurate result.

adobe photoshop lightroom 4 download adobe photoshop 5 download adobe photoshop cs4 free download adobe photoshop free download quora adobe photoshop 7.0 quick selection tool download quikseps professional v4 for adobe photoshop free download adobe photoshop free download for windows 10 quora adobe photoshop 2020 free download for lifetime for windows 7 adobe photoshop 2015 free download for lifetime adobe photoshop 7.0 for pc download free lifetime

Creating illustrations is the most complex process in graphic design. Illustrator "sneaks up on you" and can be daunting—so you need everything you can get your hands on. Vector Images, Paths, and Effects make Illustrator a "workhorse" program for retouching and animation. "We are committed to delivering breakthrough features in Photoshop to give creators more power and freedom in creating and editing their images than ever before," said Meng Zhao, senior vice president and general manager of Adobe Photoshop. "By integrating into the workflow of professional designers and photographers, we want to empower them with the tools they need to do amazing work and share their magic with the world." **Share for Review (beta)** 

Adobe Photoshop now includes Share for Review (beta), a pared-down version of Adobe Share that provides a hub for active editing. With Share for Review, you can reveal and comment on an image in Photoshop from another app or mobile device. Using the Share for Review UI toolbar, you can drag a link to Share for Review from the desktop or the web, drag a link to a web site or service that supports Share for Review, or drag a link to an existing image viewer in Photoshop. You can then add text to the image. To comment on the shared image, click "Reply" and type in your comment. You can comment up to five times. The image in the active Photoshop editing session shows your comments, as do any comments left by others who have shared the image.

Layers are the key features of Photoshop. You can use those as albums, which are always at the top of layers or even as the main body of any photo editing. You can use those layers according to your purpose. Layers are a full-featured workspace for your image editing. You can make changes to the color or brightness of an image. In addition to it, you can design different kinds of images by using layers. You can also apply different kinds of filters to the entire image or individual layers. Many people use Photoshop all around the world for making attractive photos for social media platforms. Photoshop is a very powerful software you can use for making beautiful illustrations, banners, and websites. In order to make your banner, you can use a few Photoshop tools and features. Whereas, in order to make an eye-catching illustration, you can use a couple of Photoshop tools. There are already millions of applications that can be downloaded free of charge. With these pieces of software you can do something great with these tools and even make many things. It is the most suitable software to get to know how to use the tools and features of Adobe Photoshop. Microsoft office file format is also known as the ".doc,.xls,.ppt" format. In this format, there are multiple pages and multiple sheets. Simply put each page is a new file. Every sheet is a sheet that should be filled by the user and inside it there are columns. Let's have a look how we can convert multiple sheets into one single file.

https://soundcloud.com/dareayfidoshu/conflict-global-storm-save-game
https://soundcloud.com/etdiegusmo1975/caneco-bt-5-4-cracked
https://soundcloud.com/lauzezonzq/crack-vray-5402-max-2018
https://soundcloud.com/arfinjaison4/ejercicios-de-packet-tracer-resueltos-ccna-2
https://soundcloud.com/ferapader1976/design-tools-duct-sizer-version-64-free-download
https://soundcloud.com/andreymvrlivanov/baixar-al-casillas-pdf-em-portugues
https://soundcloud.com/geriosfallehw/command-conquer-red-alert-3-registration-code-key
https://soundcloud.com/mindrewera1989/easyworship-6-bibles

On the Macintosh platform, Photoshop CC for macOS is the only edition that supports the Creative Cloud subscription. However, the software requires macOS 10.14 or later, and it doesn't support macOS 10.13.6 or later. Photoshop is available for individual license or through the Creative Cloud packages listed above. The series based on Photoshop is a robust, multi-platform, and cloud-based product suite that is always evolving to meet the new technology requirements. The first release was in Photoshop 3 in 1992. From the release of Photoshop has been upgraded more than 60 times to meet the requirements of market needs. The latest version of Photoshop is Photoshop CC 2019. Photoshop is primarily a photo editing and importing software tool. It also has a limited number of other features, such as vector creation tools, Photoshop Mix to create and manipulate in-camera tonemapping, and a sophisticated layer editing/manipulation tool called the Lasso tool. Photoshop Elements is a subset of Photoshop, and has all of the features found in Photoshop, except for color adjustment tools. Photoshop Elements has some limited printing capability, and is Mac-only. There are two primary types of Photoshop versions: "Creative" and "Standard". "Creative" is the name given to the software that edits, fixes, and manipulates photographs. "Standard" is the name given to the software for creating both photographs and vector graphics. Photoshop not only remains the best digital photography app, it's a benchmark for professional photography, graphic design, creative and layout design and much more. Photographers and the designers love Photoshop because of the power of its tools and the capability of working with image in a natural way. Graphic designers and motion graphics designers love Photoshop because it gives them the ability to manipulate the look of photographs which makes them feel more creative.

2- Automatic: This helps you to compress the size of your photos or videos by cutting out unwanted pixels or areas that you don't need. This especially saves your time and is a huge advantage for designers who have to edit tons of images or videos. It allows you to put your edits in a common place which makes it easier to access and edit it on different machines. It also saves you from the accidental loss of a valuable file. 3- Color: Can be used to filter the colors in a photo. This also helps your photos create a unique color like a unique color. This helps to make the things in a photo match and look more natural. 4- Clips: This is a tool that you can use to split and join multiple edits in one place. It makes every edit you do easier and faster. You can do any minor edits, like split, merge and reshape. It can save you a lot of time which is why it's an important tool in any designer's arsenal. 5- Mask: This is a tool that lets you make the areas of a photo as light as possible. It can also save you a lot of time which makes it an extremely important tool for designers. In a photo, you can make sections of the photo to be edited as a whole. This makes it easier and faster to edit the areas that you want to edit. 6- Edit: This helps you make edits without losing quality. This allows you to get the final result easily. You can do that by managing layers and working on the selection types. When you are making edits on a photo or video, you can first find a good area that you want to edit. It helps to do it faster and easier and also increases quality.